## **ПрограммаВашего обучения**

Школа программирования для детей CODDY

О курсе «Программирование игр на С++» Владимир Власов

**Цель курса:** Курс посвящен освоению основ языков программирования C и С++, а также разработке игр на движке cocos2d-x.

CODD

Ŧ

## **Программа курса:**

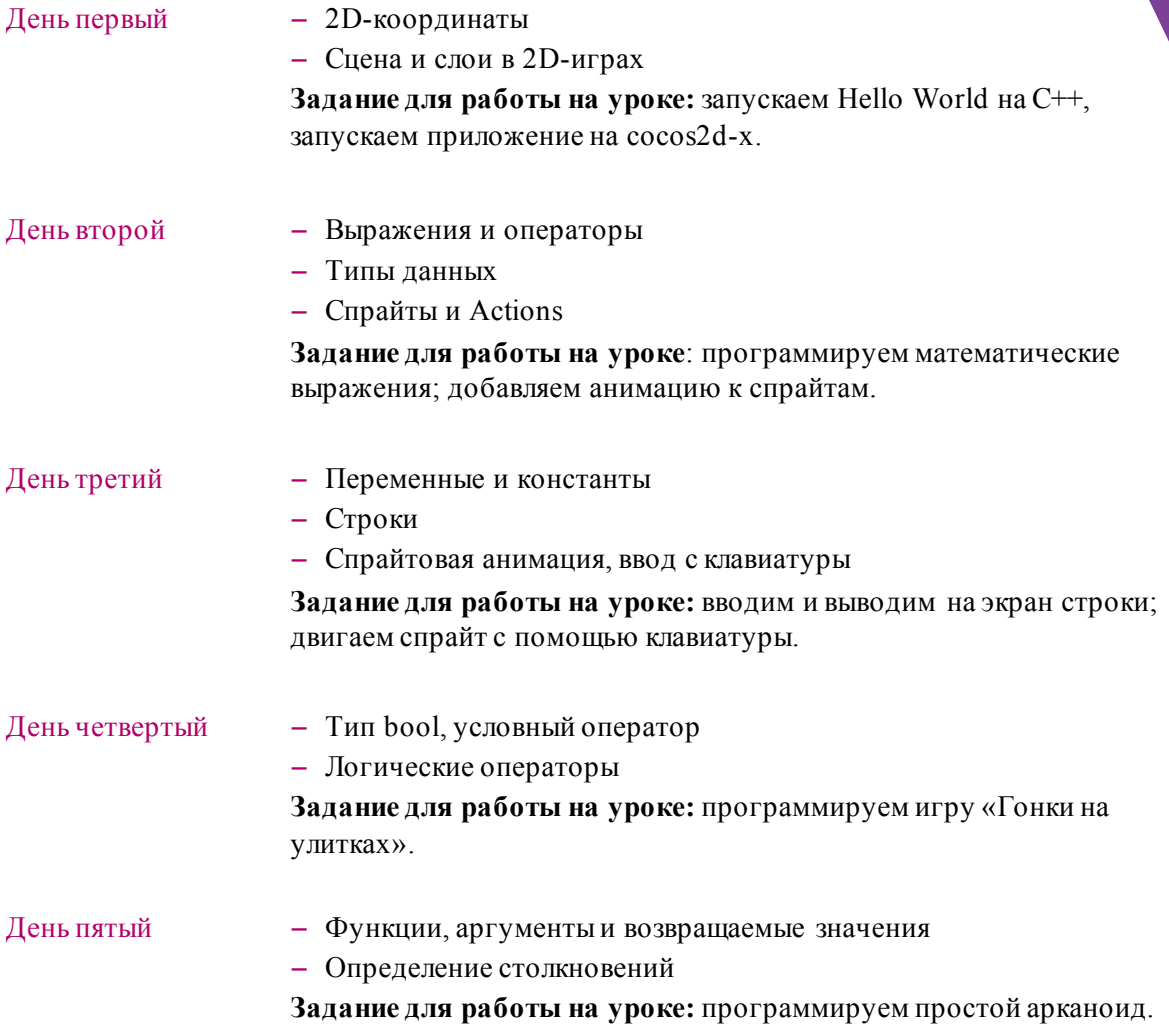

Школа программирования для детей CODDY

О курсе «Программирование игр на C++» Владимир Власов

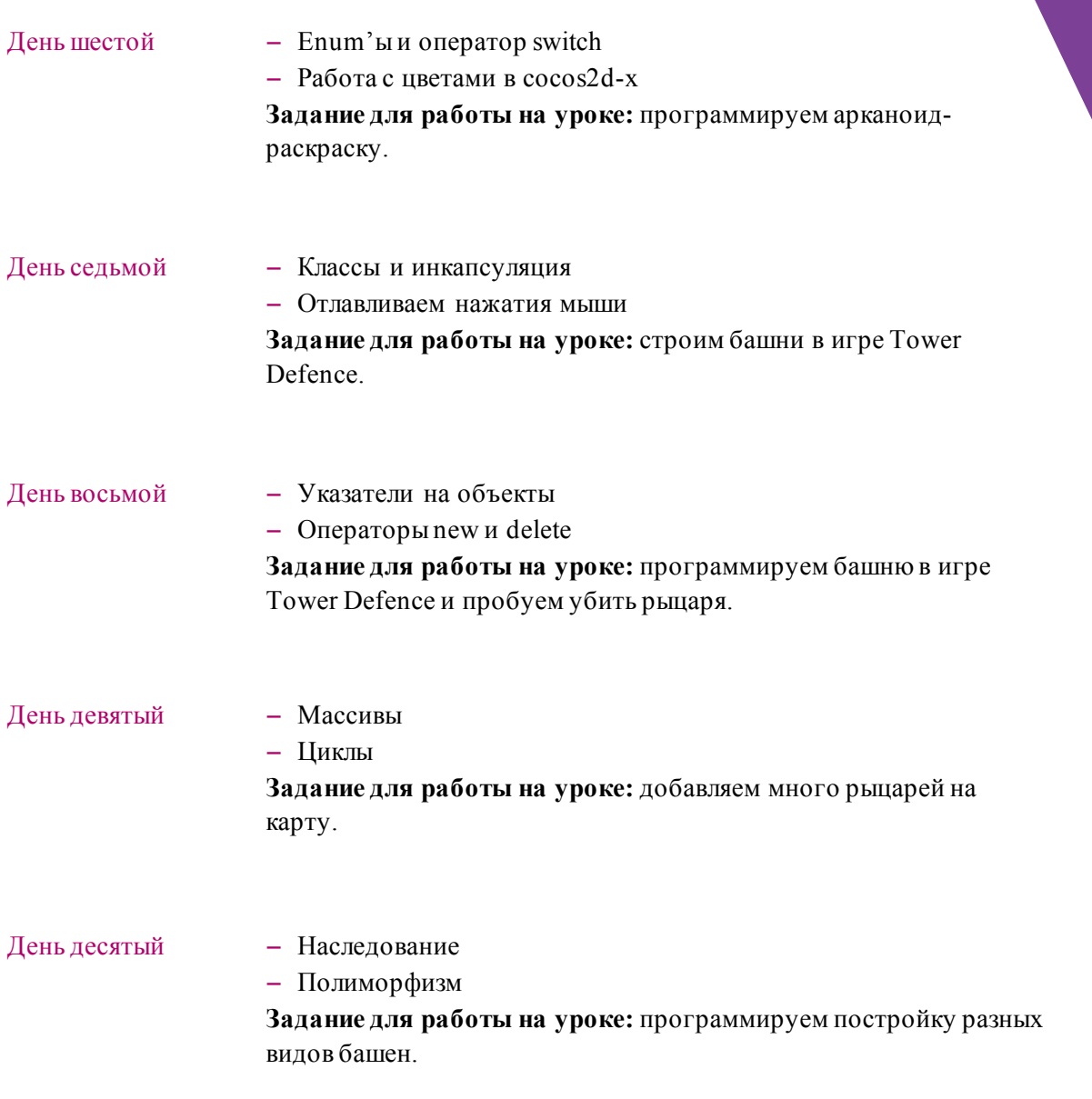

Школа программирования для детей CODDY

О курсе «Программирование игр на C++» Владимир Власов

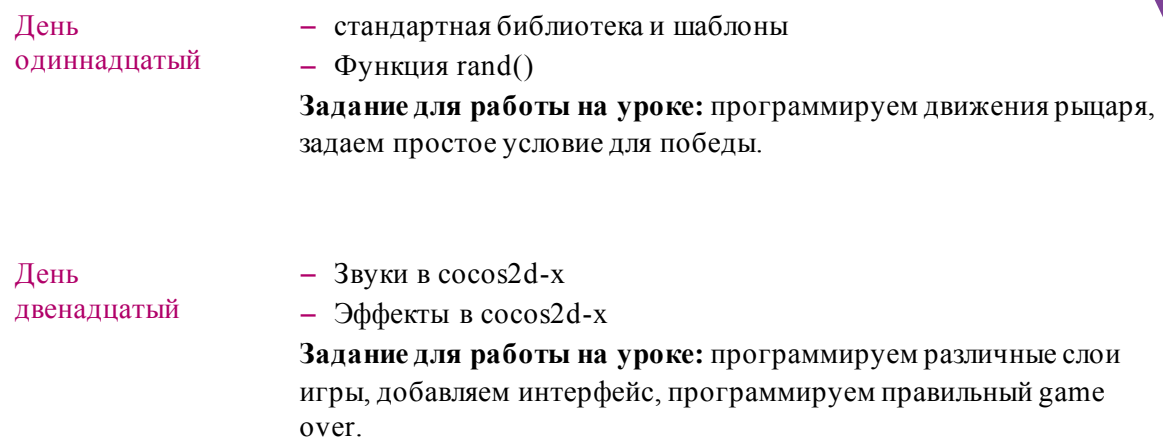

## **Создавай игры с нами!**

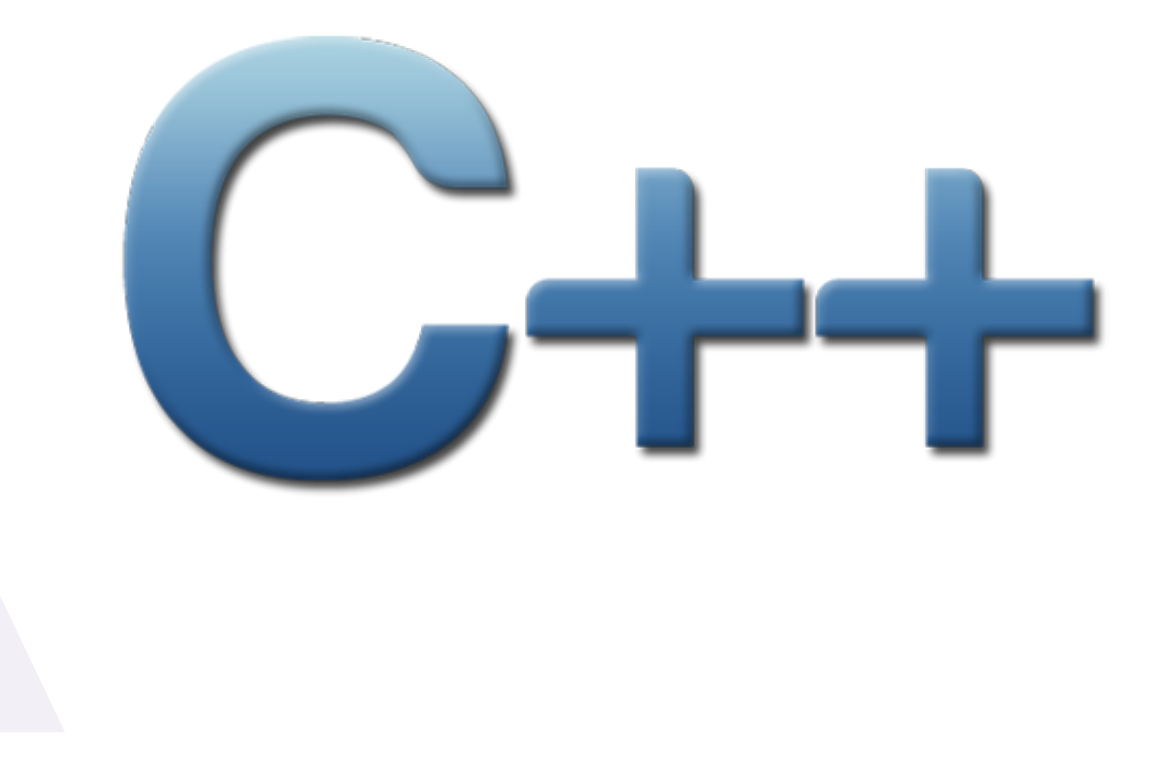